## Question 2

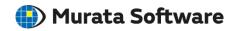

Q: What should be done if Excel can terminate abnormally on reading a mesh or result file for a large-scale model using a macro?

**A:** If files resulting from a large-scale mode are opened with 32-bit Excel, there may be a shortage of memory even on the 64-bit OS due to the limitation of the 32-bit application memory and Excel may terminate abnormally.

To avoid the problem, open the file using GUI of Femtet instead. To open it with GUI, set "True" at the second argument of the OpenPDT method.